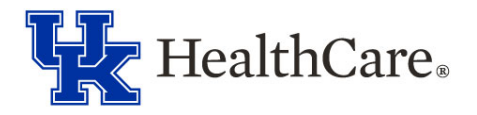

## **Onboarding Guide**

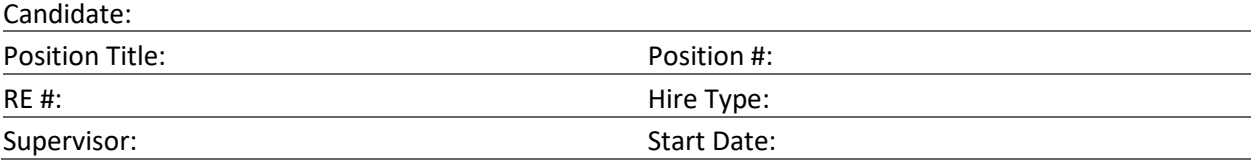

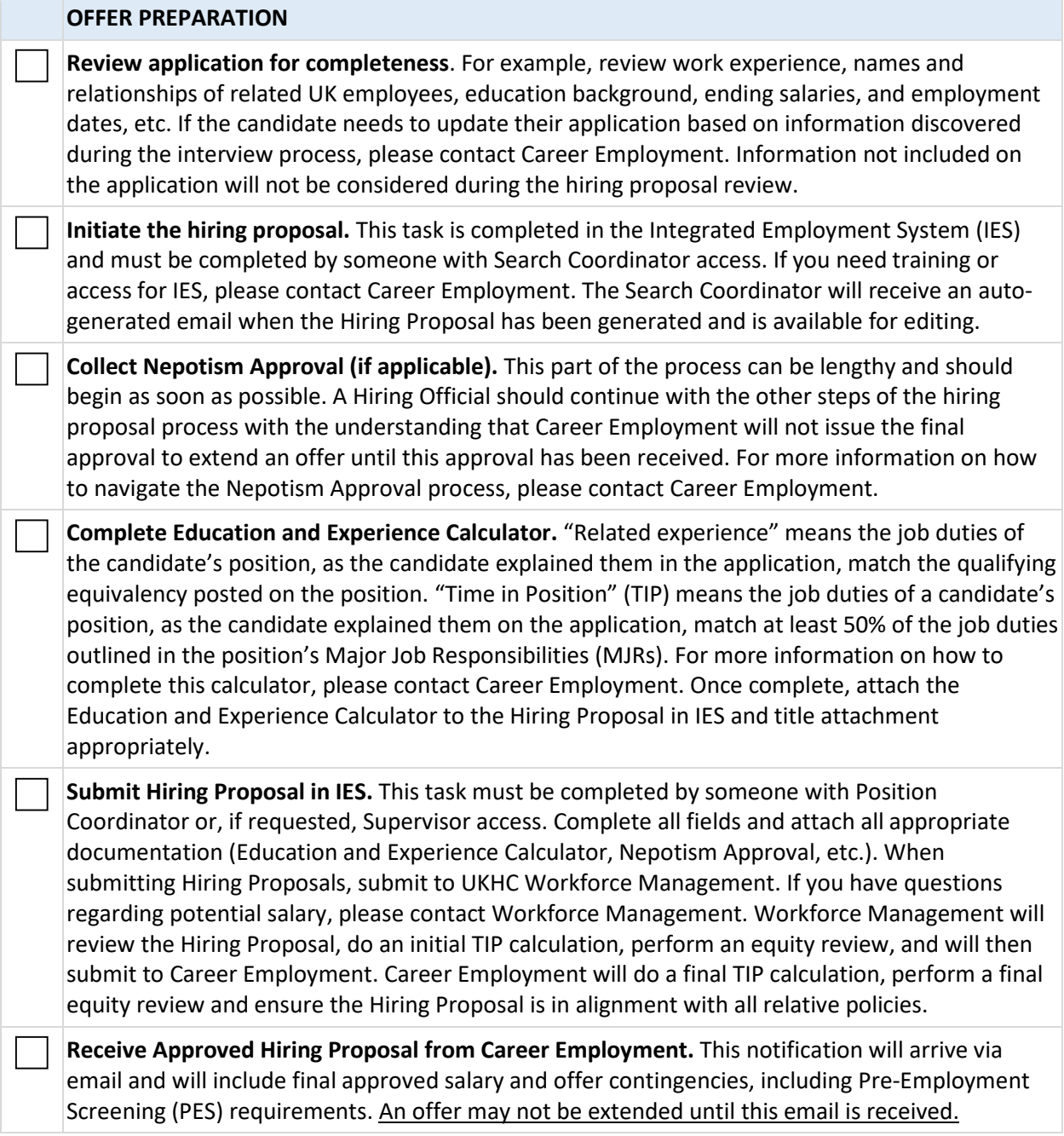

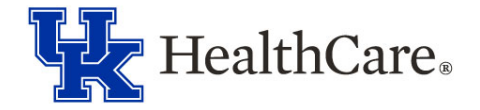

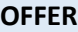

**Prepare documentation prior to extending verbal offer.** Create Contingent Offer Letter and locate Exceptional Benefits Summary Sheet. If needing assistance, contact Career Employment. Both of these items may be shared with the candidate during the verbal offer.

**Make verbal offer.** If accepted, send digital copy of Contingent Offer Letter to the candidate. If the candidate counter-offers or declines based on salary, consult with Workforce Management. If the candidate declines the offer due to other reasons, consult with Career Employment. If the candidate needs time to consider the offer, schedule a follow-up discussion. If the candidate accepts the offer, discuss next steps, including PES and Employee Health appointment.

## **ONBOARDING PREPARATION – INITIAL STEPS**

**Initiate PES in IES (if applicable).** The approved Hiring Proposal email notification from Career Employment will indicate if this task is necessary. This task must be completed by someone with Search Coordinator access. Advise the candidate that when they are contacted by the PES office, they should respond as soon as possible. All other initial onboarding preparation steps may be completed prior to receipt of PES Viable Candidate email, which is sent to the Search Coordinator. The candidate cannot begin work until receipt of PES Viable Candidate email.

**Coordinate remaining steps for onboarding preparation**. Collect the signed Contingent Offer Letter, schedule the campus visit (preferably on the day of PES), provide the candidate directions (including parking information), remind the candidate of needed documentation (I-9, immunization records), and provide the link to schedule an I-9 appointment (https://www.uky.edu/hr/new-employees/i-9-formdocumentation-requirements). All of these steps may occur simultaneously.

**Prepare for registration for University NEO and UK HealthCare NEO**. Discuss orientation dates with candidate and gather information to register. \*Registration for University NEO is done at https://www.uky.edu/hr/hr-home/enterprise-learning.

## **CAMPUS VISIT**

**Meet with candidate.** During this step, ensure the candidate completes the IT Security Access form, I-9 packet, and Health Services Employee Compliance form. Provide the candidate instructions regarding completion of direct deposit and tax forms on myUK, department-specific New Employee Packet, and a tour of the work area. Discuss dress code policy, parking information specific to their work location, and plans for onboarding following NEO. Stamp parking ticket or provide Hospital Admin approved parking pass. All action items during the campus visit may be completed prior to receipt of PES Viable Candidate email.

## **ONBOARDING PREPARATION – FINAL STEPS**

**Register for UK HealthCare NEO.** Confirm that the registration form has been completed for UK HealthCare NEO (https://www.uky.edu/hr/hr-home/enterprise-learning). The deadline to register for UK HealthCare NEO is noon on the Thursday prior to orientation.

**Communicate with new employee.** Confirm start date, orientation information including parking, and onboarding plans.

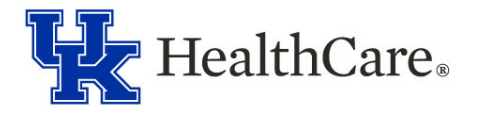

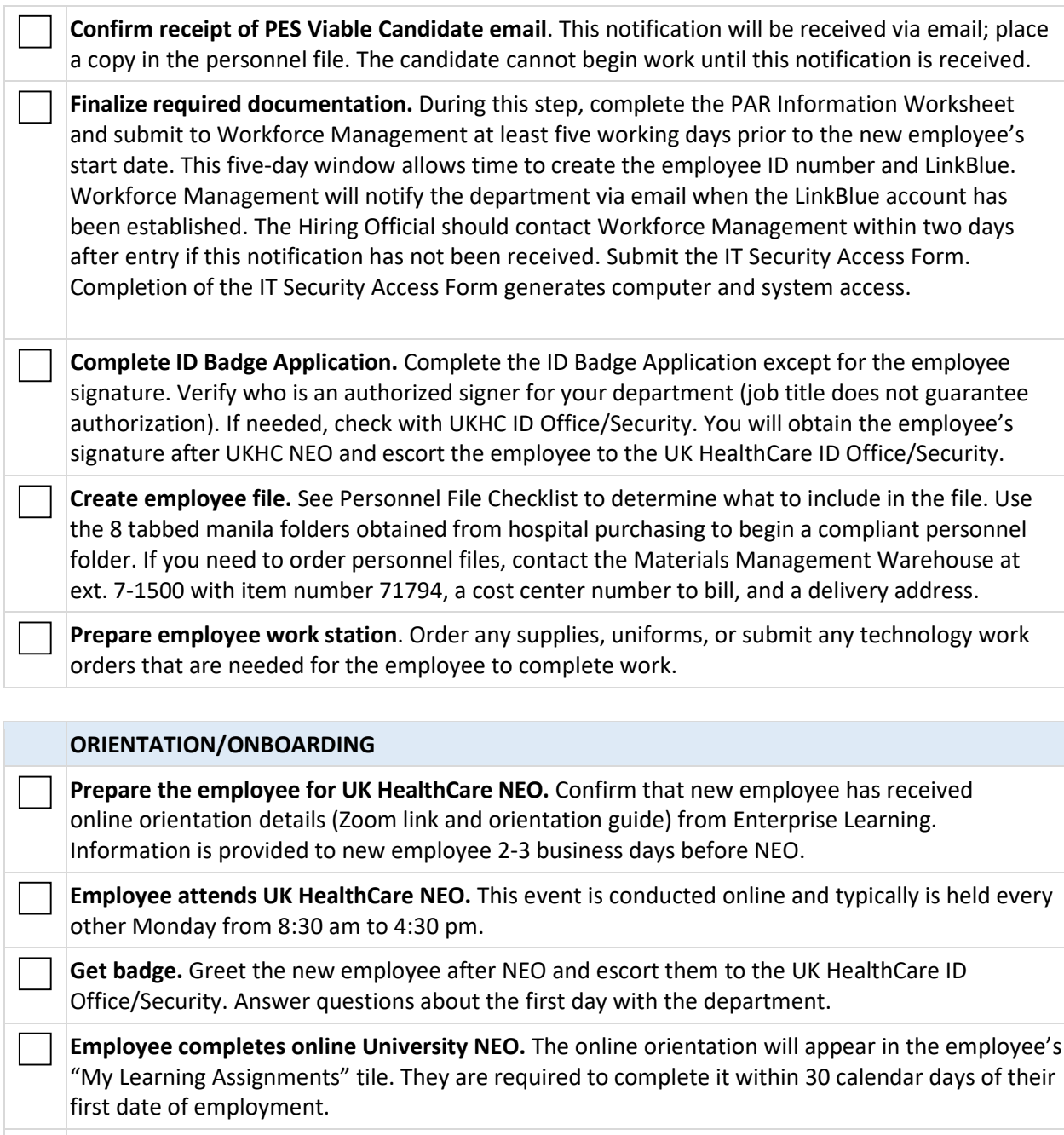

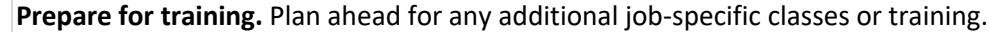

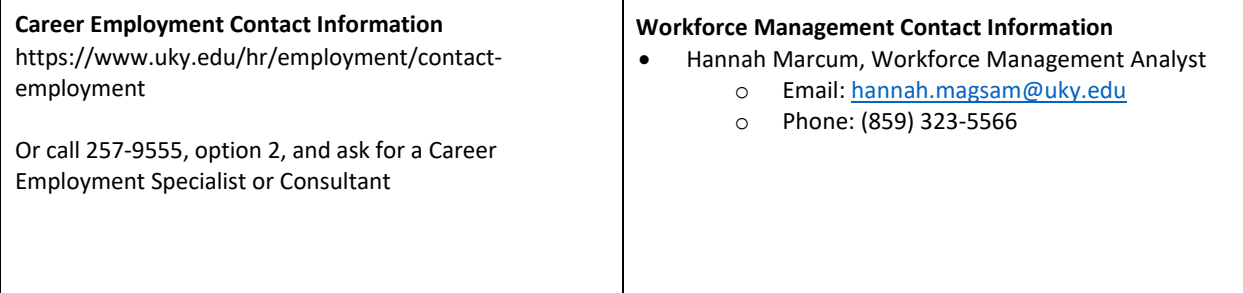